## VARIABLES

VAR\_GLOBAL Fotocellula AT %IX0.0 : BOOL; (\* Ingresso fotocellula \*) END\_VAR

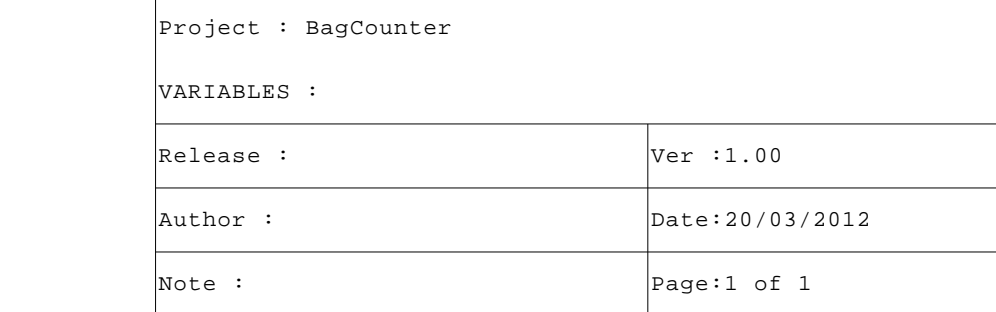

```
VAR
SaccoPiccolo : TimeRange; (* FB controllo sacco piccolo *)
SaccoGrande : TimeRange; (* FB controllo sacco grande *)
END_VAR
```
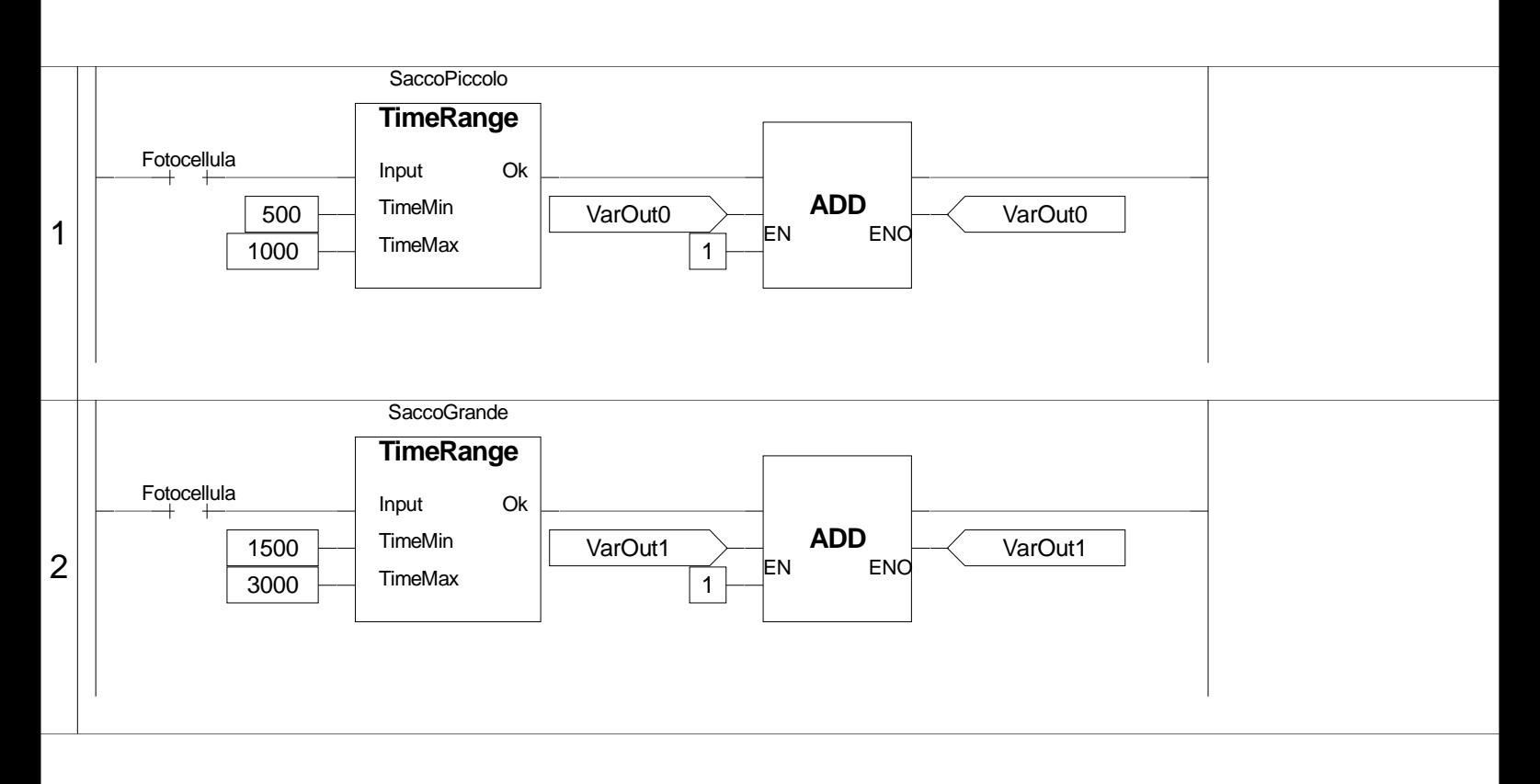

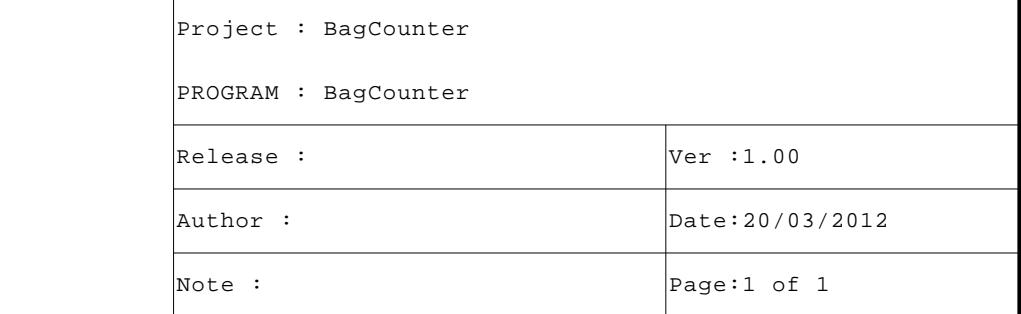

```
 1 (* ************************************************************************** *)
  2 (* DEFINIZIONE ETICHETTE SIMULATORE *)
  3 (* ************************************************************************** *)
  4 (* Eseguo definizione etichette sul simulatore. *)
  5
  6 CfgLogInp0Descr:='Fotocellula'; (* Definizione etichetta ingresso LI 0 *)
  7
  8 CfgVarOut0Min:=0.0; (* Minimo valore variabile VarO 0 *)
  9 CfgVarOut0Max:=9999.9; (* Massimo valore variabile VarO 0 *)
 10 CfgVarOut0Descr:='Piccolo'; (* Definizione etichetta variabile VarO 0 *)
 11
 12 CfgVarOut1Min:=0.0; (* Minimo valore variabile VarO 1 *)
 13 CfgVarOut1Max:=9999.9; (* Massimo valore variabile VarO 1 *)
 14 CfgVarOut1Descr:='Grande'; (* Definizione etichetta variabile VarO 0 *)
 15
16 (* [End of file] *)
 17
```
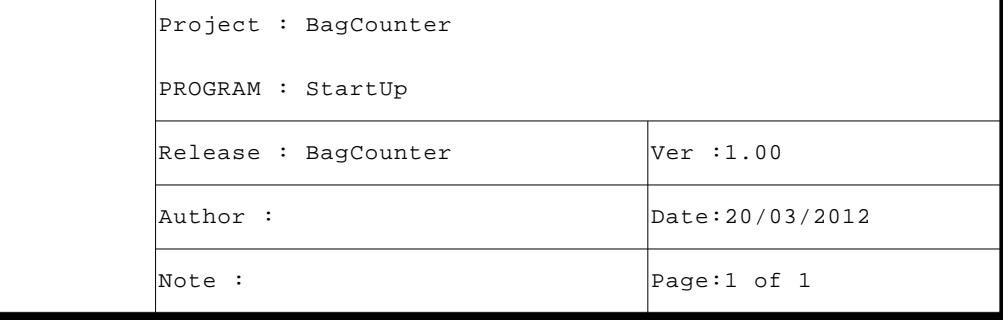

```
VAR_INPUT
      Input : BOOL; (* Input to detect *)
      TimeMin : UINT; (* Minimum time (S) *)
      TimeMax : UINT; (* Maximum time (S) *)
      END_VAR
      VAR_OUTPUT
      Ok : BOOL; (* Time in range *)
      END VAR
      VAR EXTERNAL
      SysTime : UDINT; (* System time (mS) *)
      END_VAR
      VAR
      Pulse : BOOL; (* Pulse detection *)
      TimeBf : UDINT; (* Buffer gestione tempo *)
      TimeActive : UDINT; (* Tempo attivazione ingresso (mS) *)
      END_VAR
2 (* FUNCTION BLOCK "TimeRange"
                                                                      \star)
4 (* Questo blocco funzione controlla se l'ingresso rimane attivo per un tempo *)
5 (* compreso tra i valori "Min" e "Max". Se compreso si attiva per un loop
                                                                      \star)
6 (* l'uscia di "Ok".
                                                                      \star)
\mathsf{R}(* Eseguo reset uscite impulsive. *)
QOk:=FALSE; (* Time in range *)
10
11
     (* Eseguo controllo se variazione stato ingresso. *)
1213IF (Input = Pulse) THEN RETURN; END_IF;
14Pulse:=Input; (* Pulse detection *)
1516(* Controllo attivazione ingresso, su attivazione salvo tempo. *)
1718
19IF (Input) THEN
20
         TimeBf:=SysTime; (* Buffer gestione tempo *)
21END IF;
22
      (* Controllo disattivazione ingresso, su disattivazione controllo *)
2324
     (* tempo trascorso e gestisco counter relativo. *)
25
     IF NOT(Input) THEN
26TimeActive:=SysTime-TimeBf; (* Tempo attivazione ingresso (mS) *)
27
2.82.9(* Controllo se tempo di attivazione compreso tra valori di soglia. *)
3031IF (TimeActive >= TimeMin) AND (TimeActive <= TimeMax)THEN
            Ok:=TRUE; (* Time in range *)
32
33
         END_I F;
34END_I F;
35
36 (* [End of file] *)
37
```
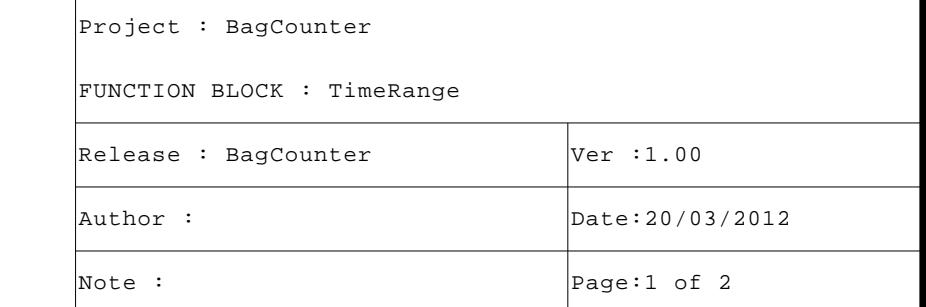

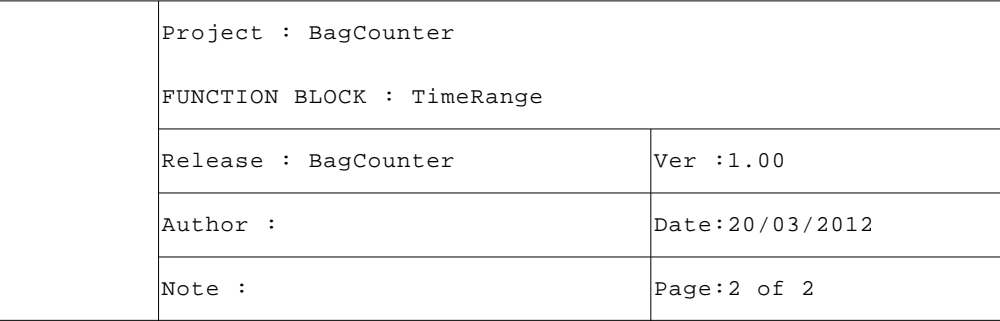